Huffman CodingThomas Przybylinski

### Character Encodings

- The usual encodings in computer are usually either ASCII or UNICODE.
- ● ASCII is a fixed-width encoding of 7 bits, though its usually stored in 8.
- ● For most intents and purposes, UNICODE has a fixed-width encoding of 16 bits.

# Variable Length Encodings

- ● A different way to encode characters is to use a variable-length encoding.
- The characters could be encoded in a mixture of 1 bit, 2 bits, 3 bits, etc
- ●• However, to avoid confusion, variable-length encodings need to be prefix-free
	- This means no encoding for one character can be the prefix of the other.
	- This is to avoid ambiguity

### Prefix-Free

- Let's say we have this encoding:
	- E=01, N=100, O=11, S=1 and Y=10
- ● How would you decode:
	- 10011

It could be either of:100 11 "NO" or10 01 1 "YES"

# Variable Length Encodings

- In many cases, certain characters are used more often than others.
- ●• In English usage, e occurs more frequently than other letters. Lower case occurs more frequently than upper case. ASCII 7 (the bell) is rarely if ever used.
- ●• So perhaps we could save some space if we encode more-frequent characters in the smaller encodings.

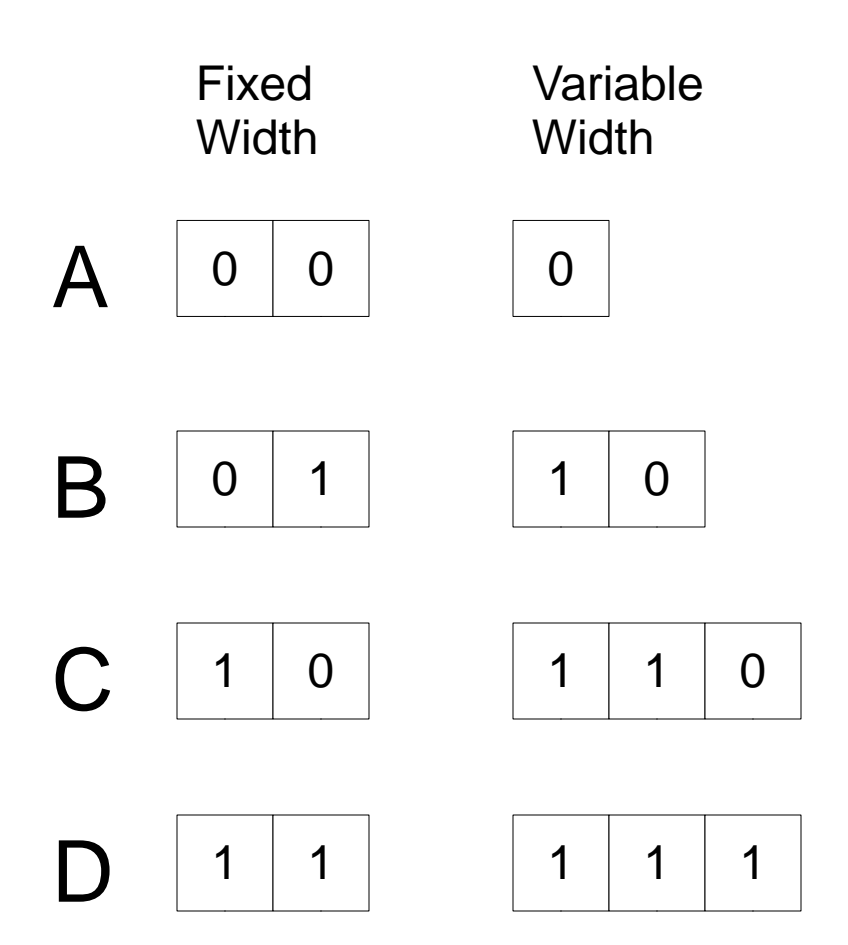

 Compared to the fixed-width encoding: A uses 1 less bitC and D use 1 more bits each.

So for there to be space savings:A must be more frequent than C and D combined.

Assume in a given document, there is a 90% chance a given character is A, 10% chance of B, 5% chance of C and 5% chance of D.

Let's see what the average encoding length would be:Fixed-Width length  $= 2$  Variable-Width length = .9\*1 +.1\*2 + .05\*3 + .05\*3 $= .9 + .2 + .15 + .15$ = 1.4, which is about 30% less than the fixed-width

# Huffman Coding

● Huffman Coding is a greedy algorithm to try and find a good variable-length encoding given character frequencies.

- In the algorithm, we are going to create larger binary trees from smaller trees.
- ●• Initially, our smaller trees are single nodes that correspond to characters and have a frequency stored in them

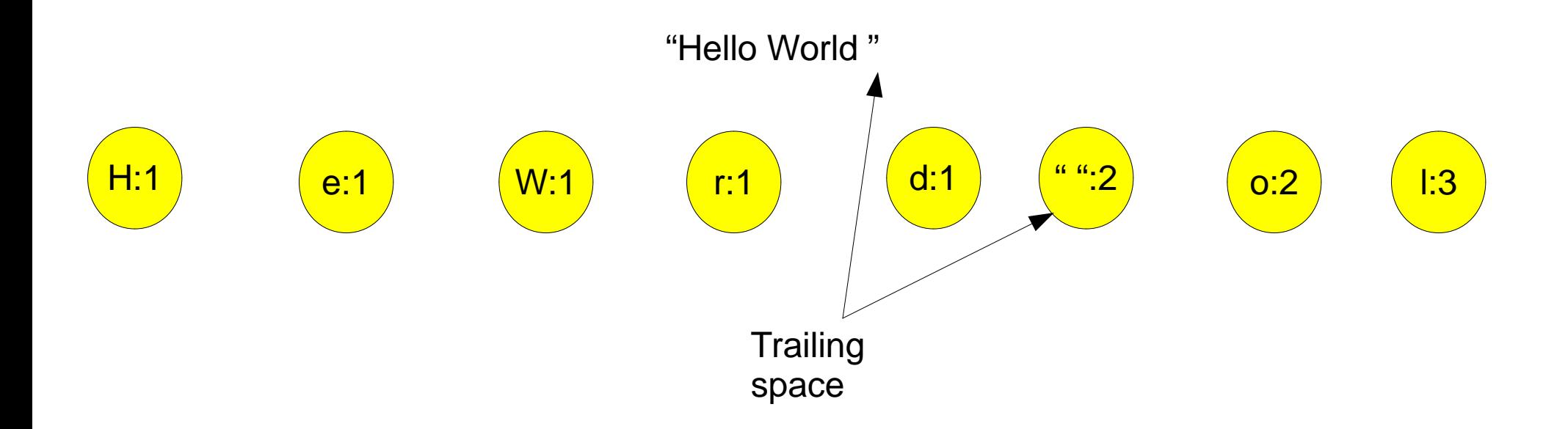

# Tree Growing Step

- ● We take the two trees with roots of smallest frequency (tied broken arbitrarily) and merge them.
- The merge operation takes the two trees, creates a node whose key is the sum of the frequencies of the two roots nodes, and make that node the new root.
- ● The best way to get the two smallest trees is with a priority queue, using poll() twice, adding the merged tree back into the priority queue.

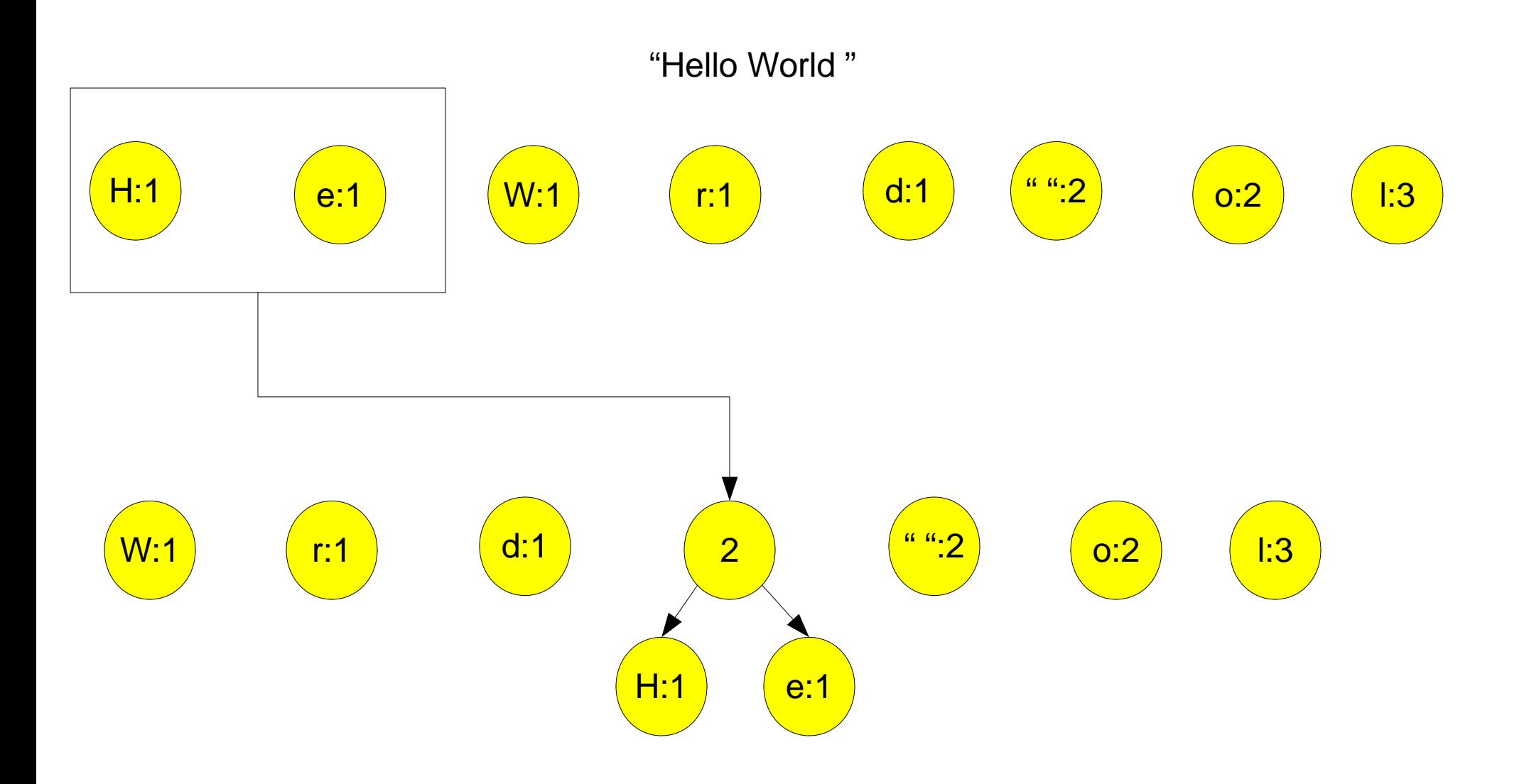

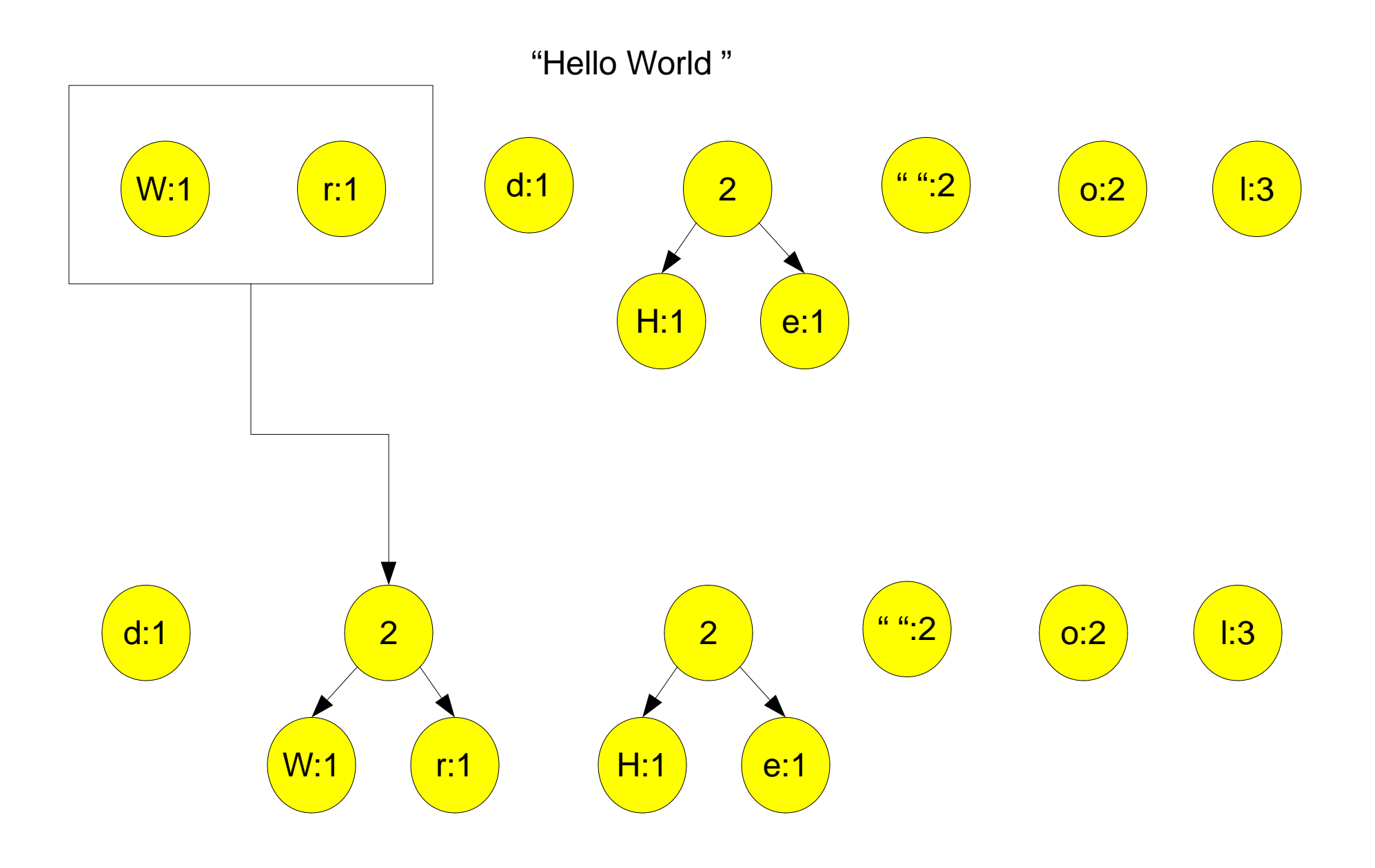

"Hello World "

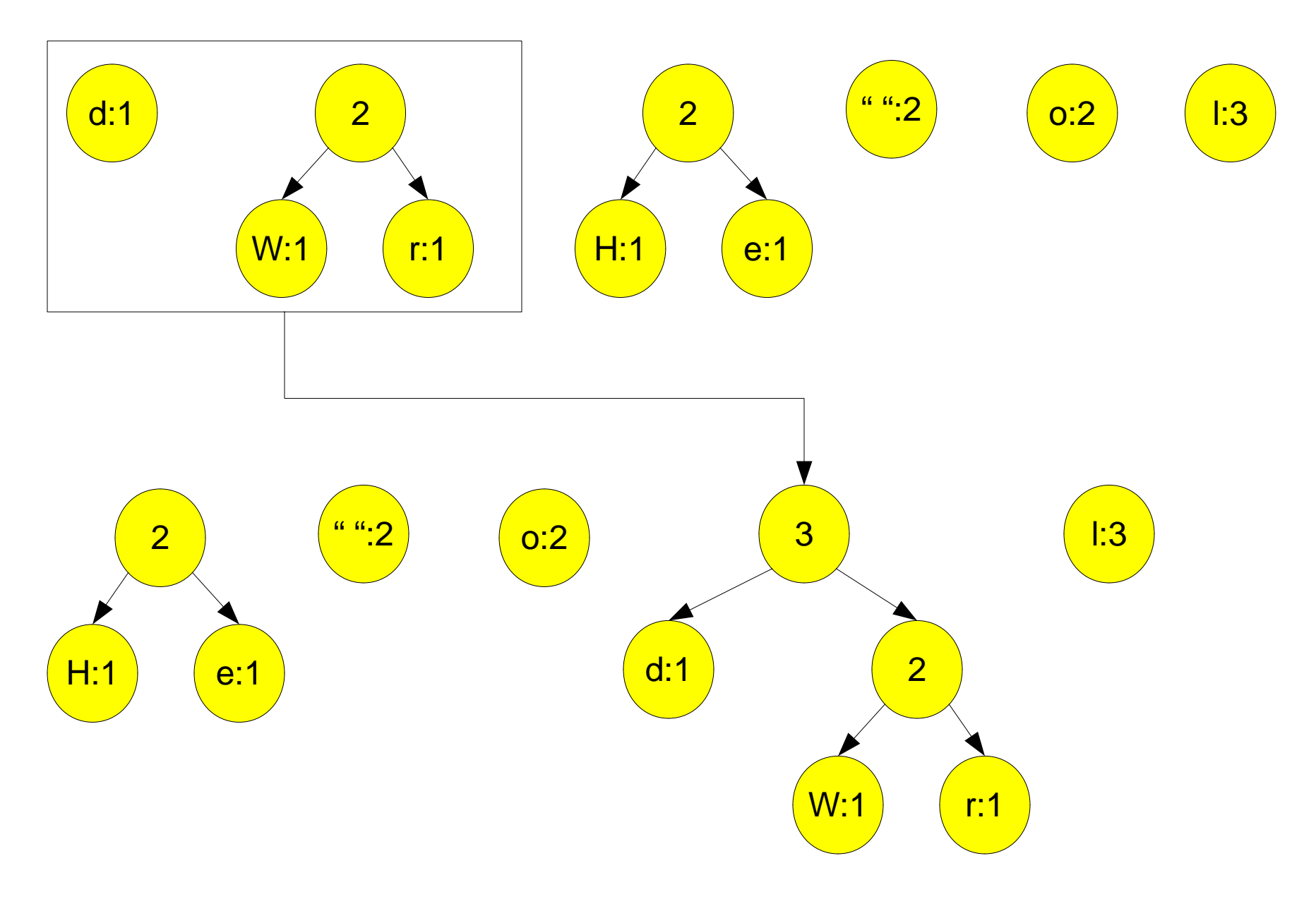

#### "Hello World "H:1 e:1  $^{\circ}$   $^{\circ}$  :2 W:1 r:1 d:12 o:2 l:3 23H:1 e:1 " "<sup>"</sup> W:1 r:1 d:1o:22 (3) (3) 2 $\begin{pmatrix} 2 \end{pmatrix}$ 33 ) (1:3 ) (4

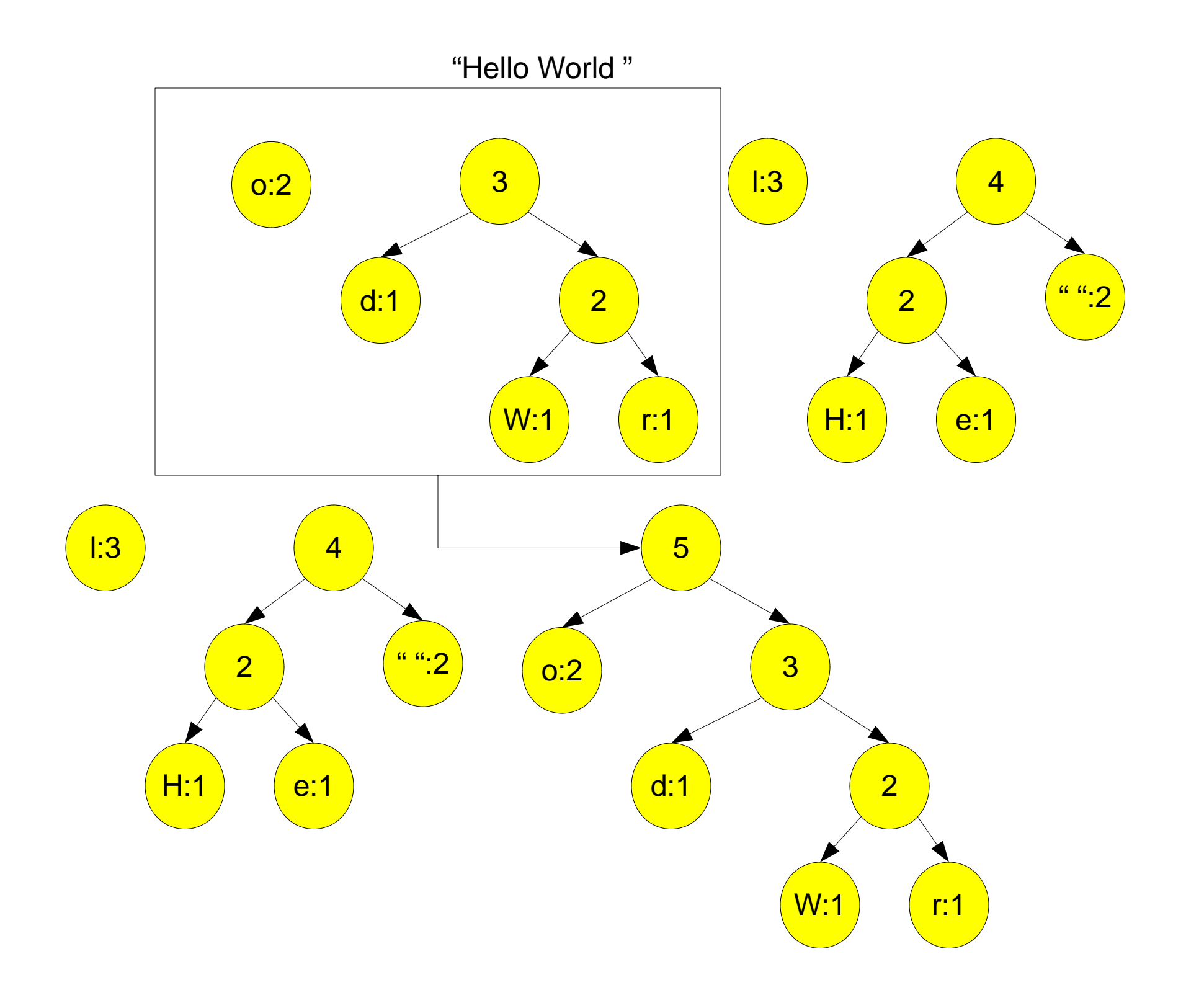

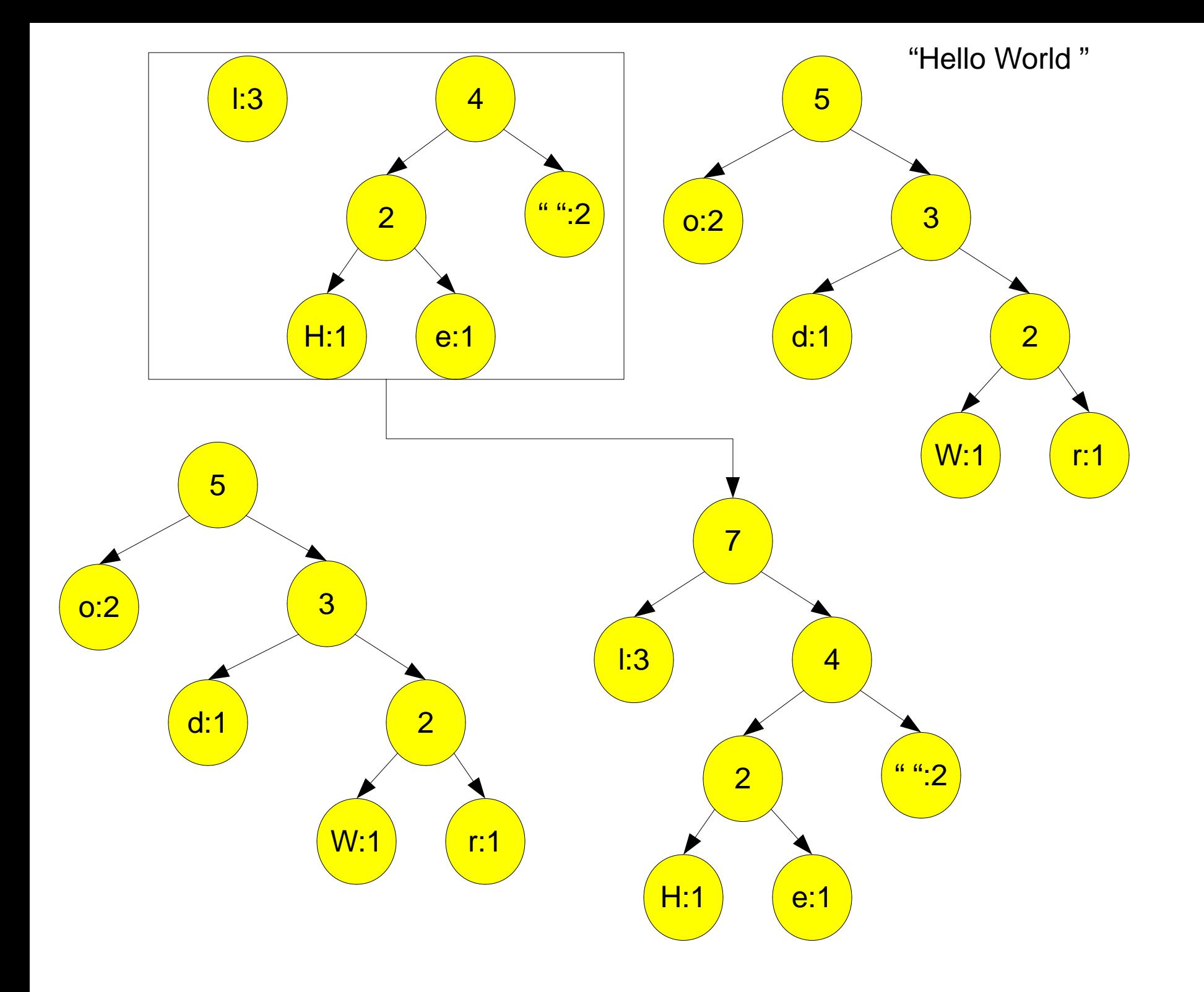

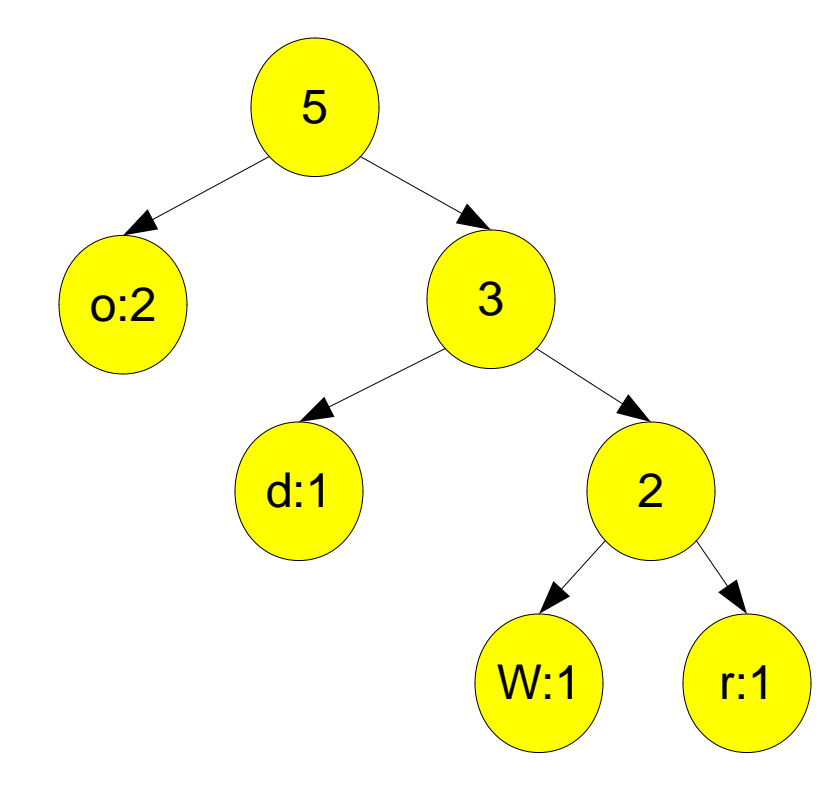

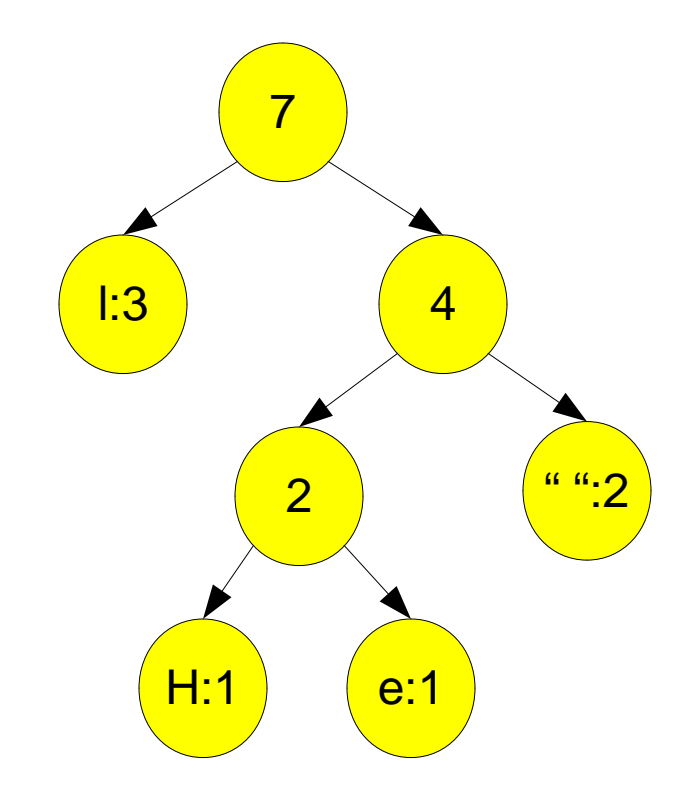

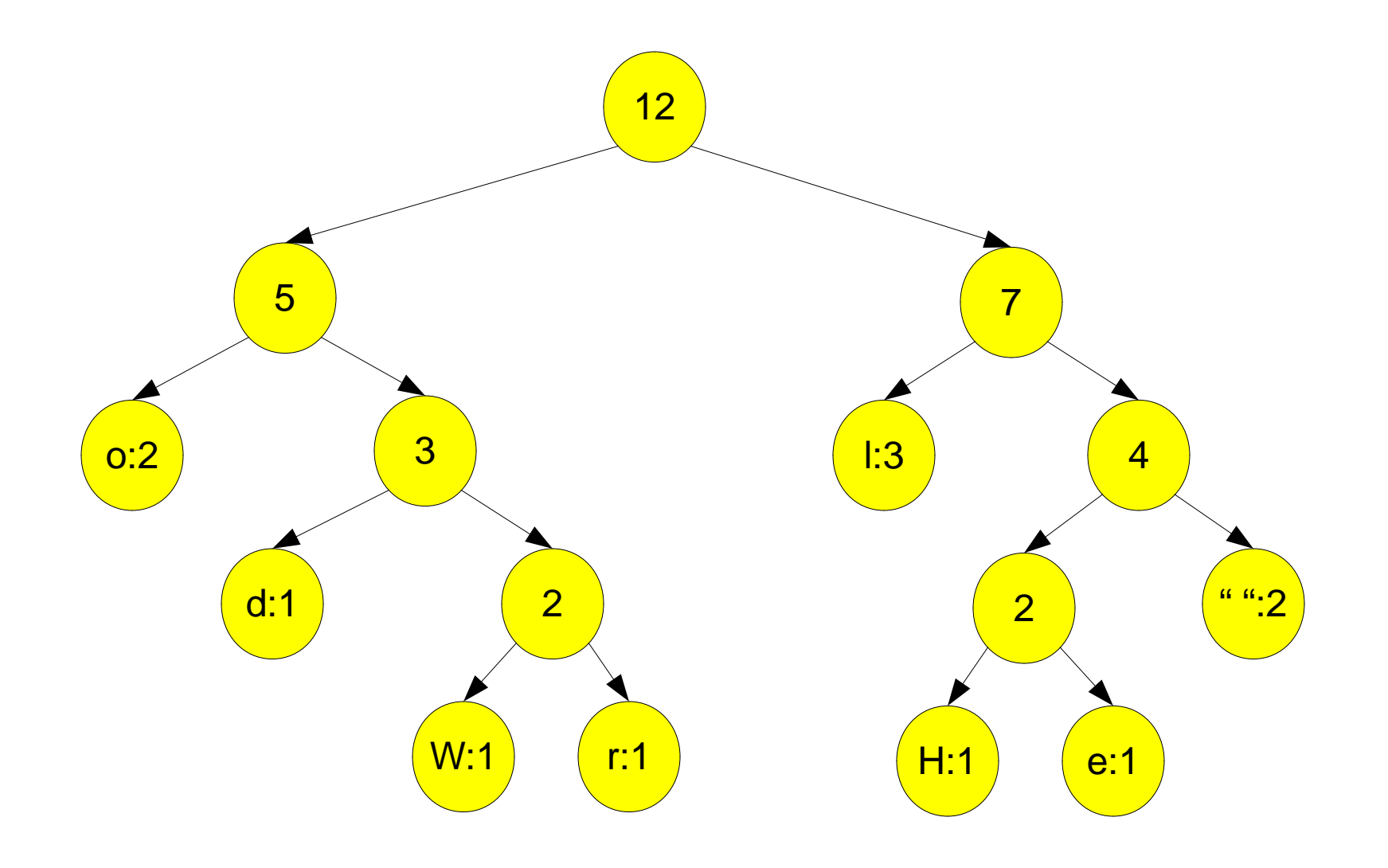

# Assigning Bits

- ● Once we have one tree, we need to make the encoding.
- ● We do this by encoding the tree traversal from the root to the character node.
	- Every time we go left, we add a 0
	- Every time we go right, we add a 1

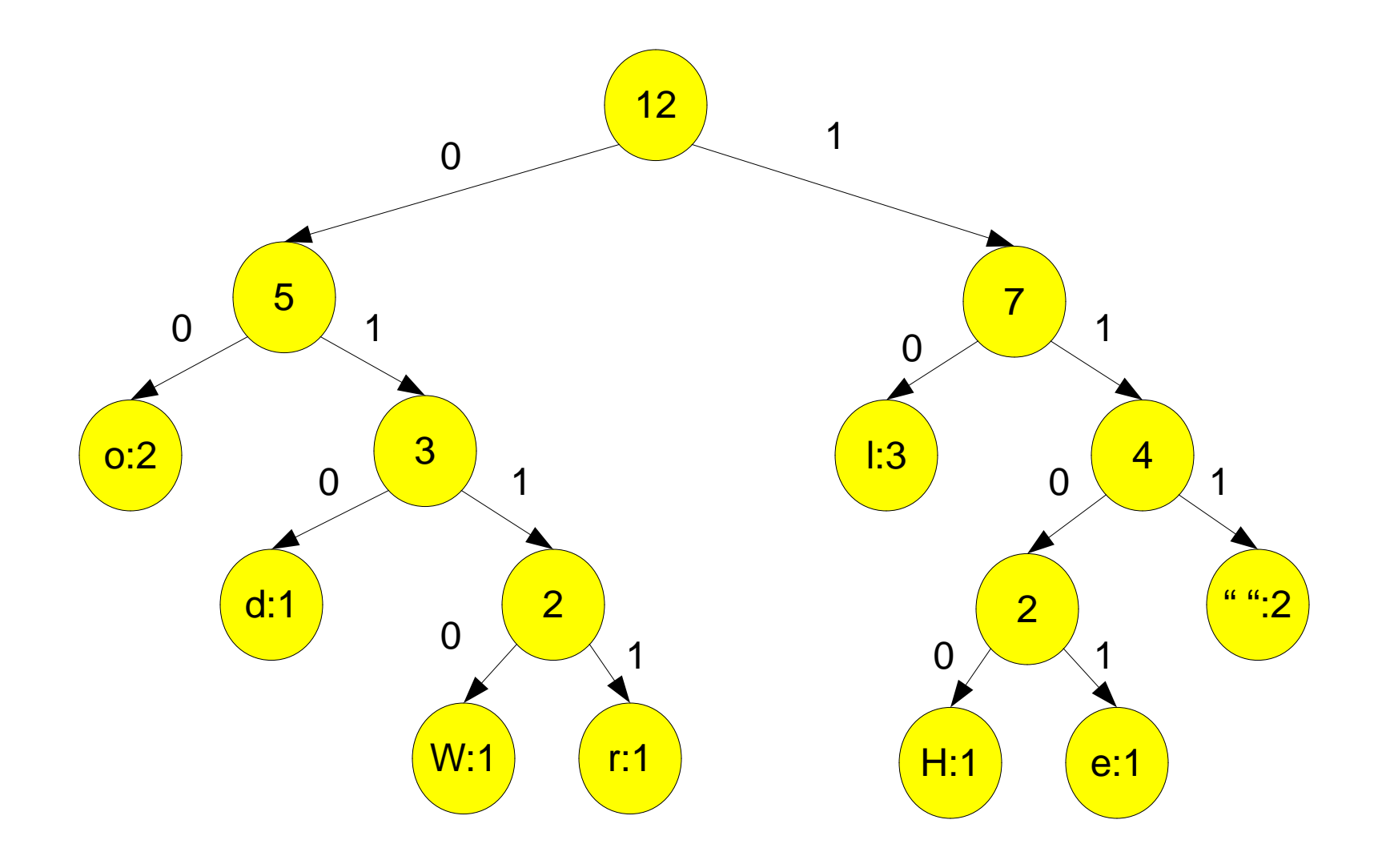

#### What is the code for I?

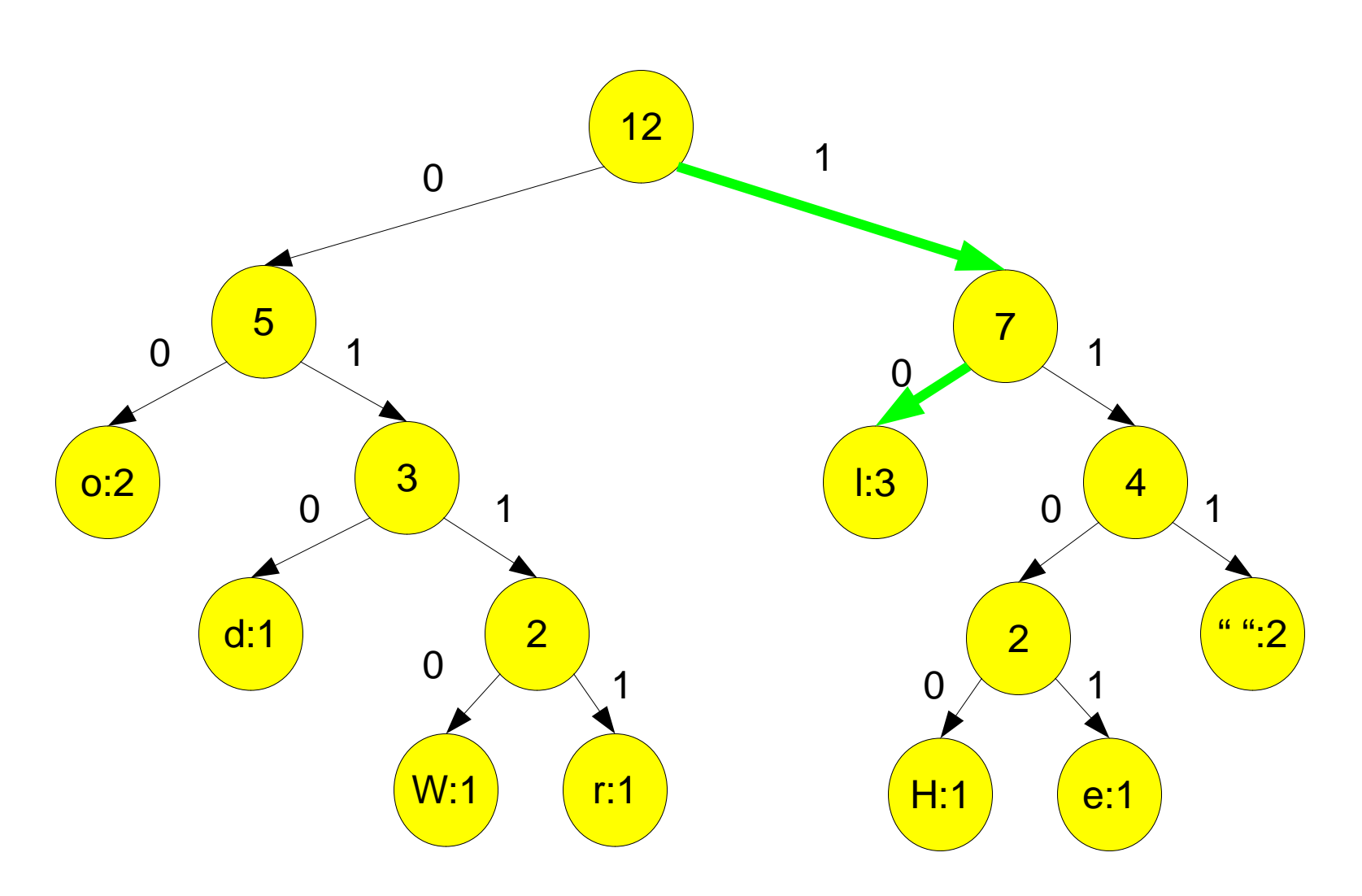

What is the code for W?

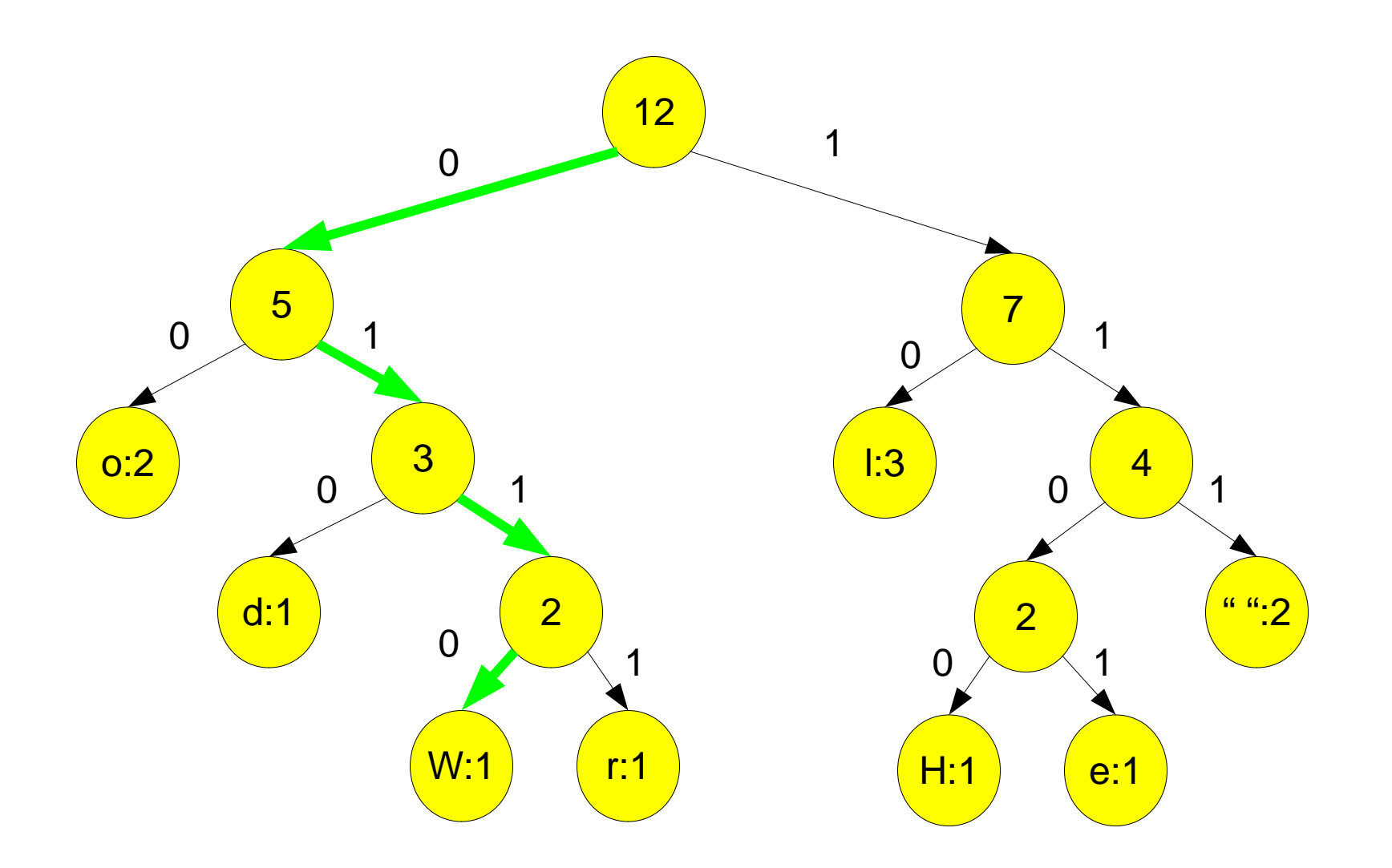

#### What is the code for e?

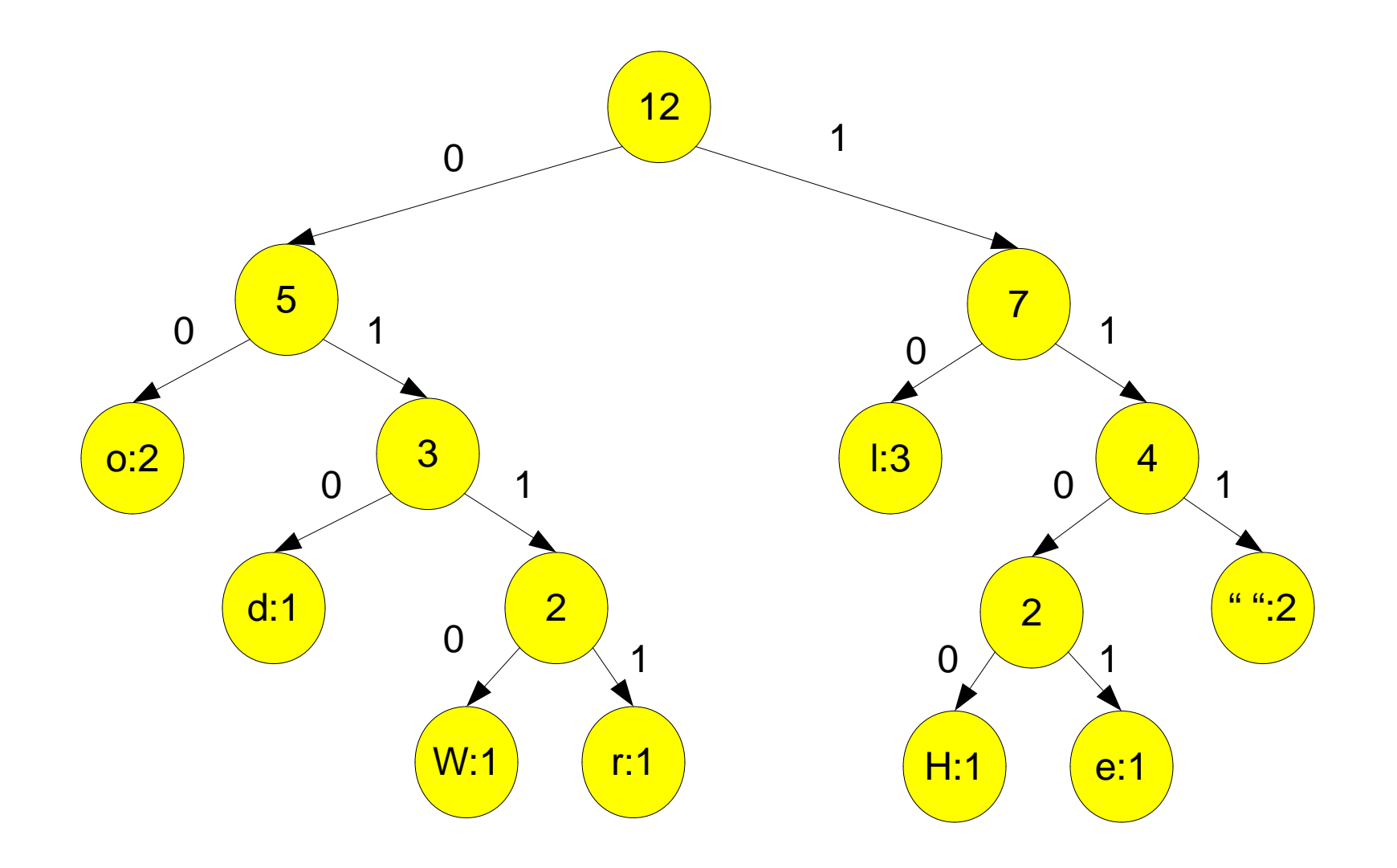

### Why we do this

- ● We merged the least frequent characters first so they will be deeper in the end tree, so have a longer encoding. So the more frequent characters are closer to the top.
- ● Our encoding is prefix-free since we'd have to traverse past a leaf node to encode a prefix.

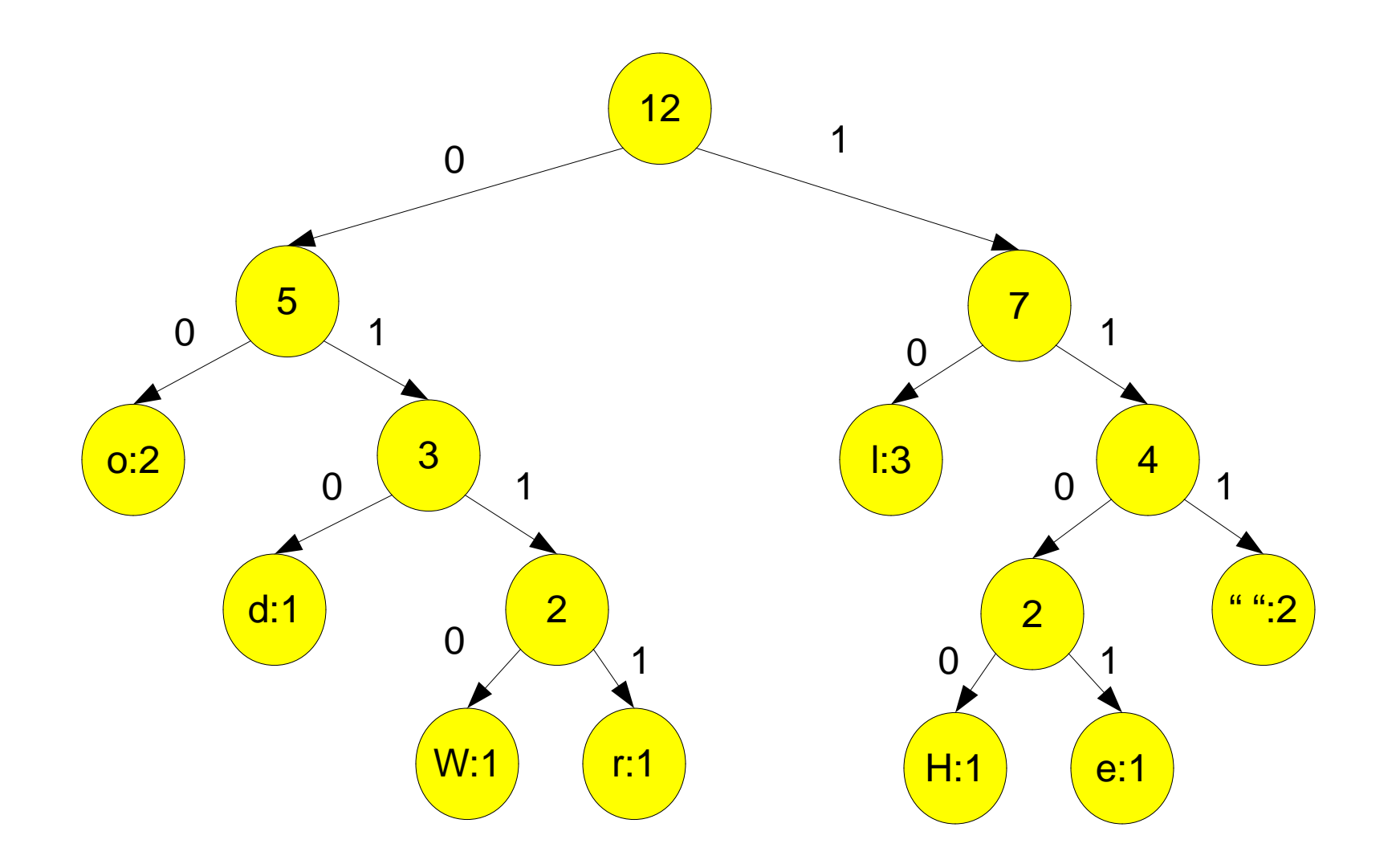

Encoding for "Hello World " 1100 1101 10 10 00 111 0110 00 0111 10 010 111H e  $1 1 0$  W o r  $1 d$ 

35 bits vs 36 for a 3-bit encoding, or 96 for ASCII or 192 for Unicode

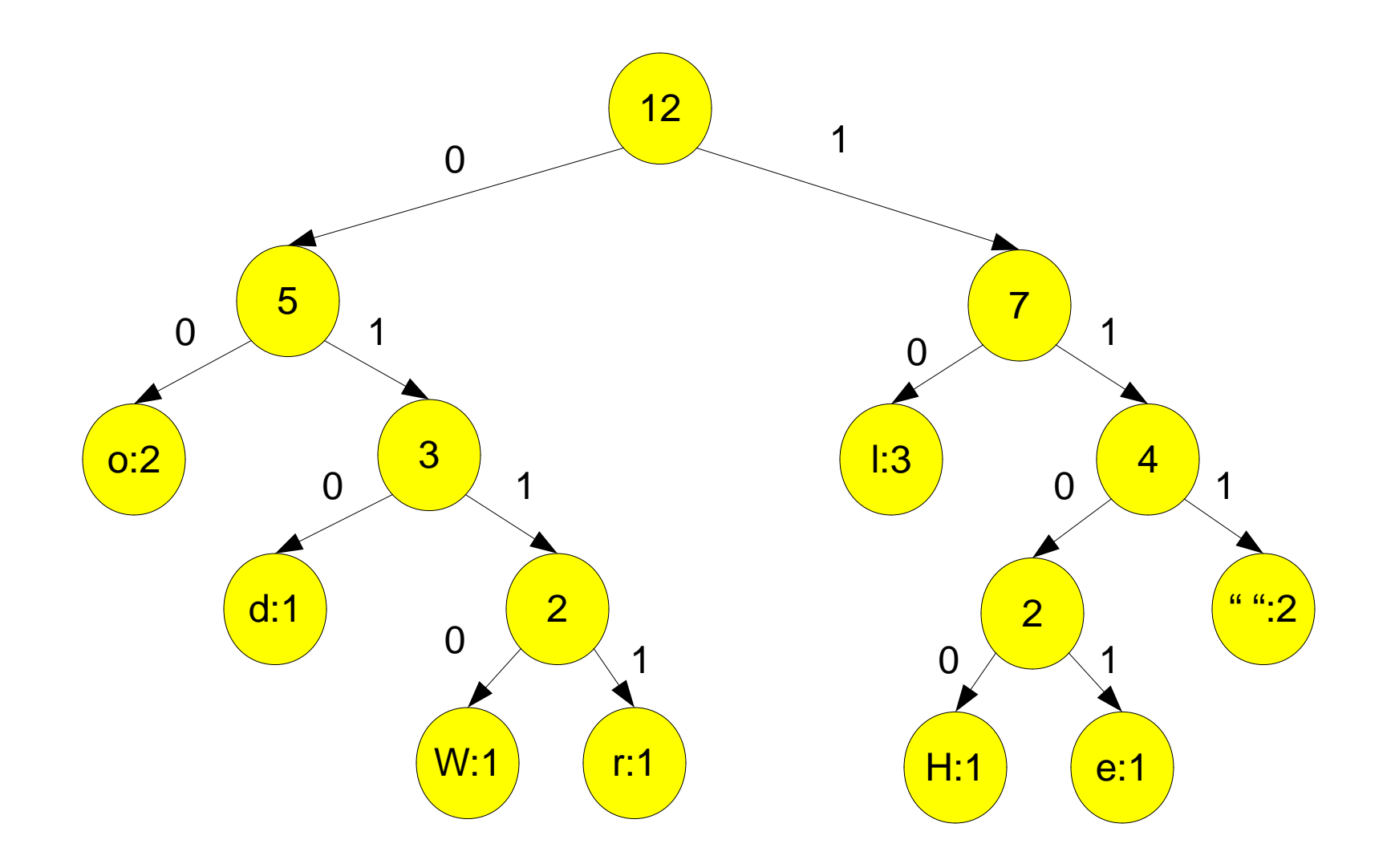

How would we encode Hole?

1100 00 10 1101

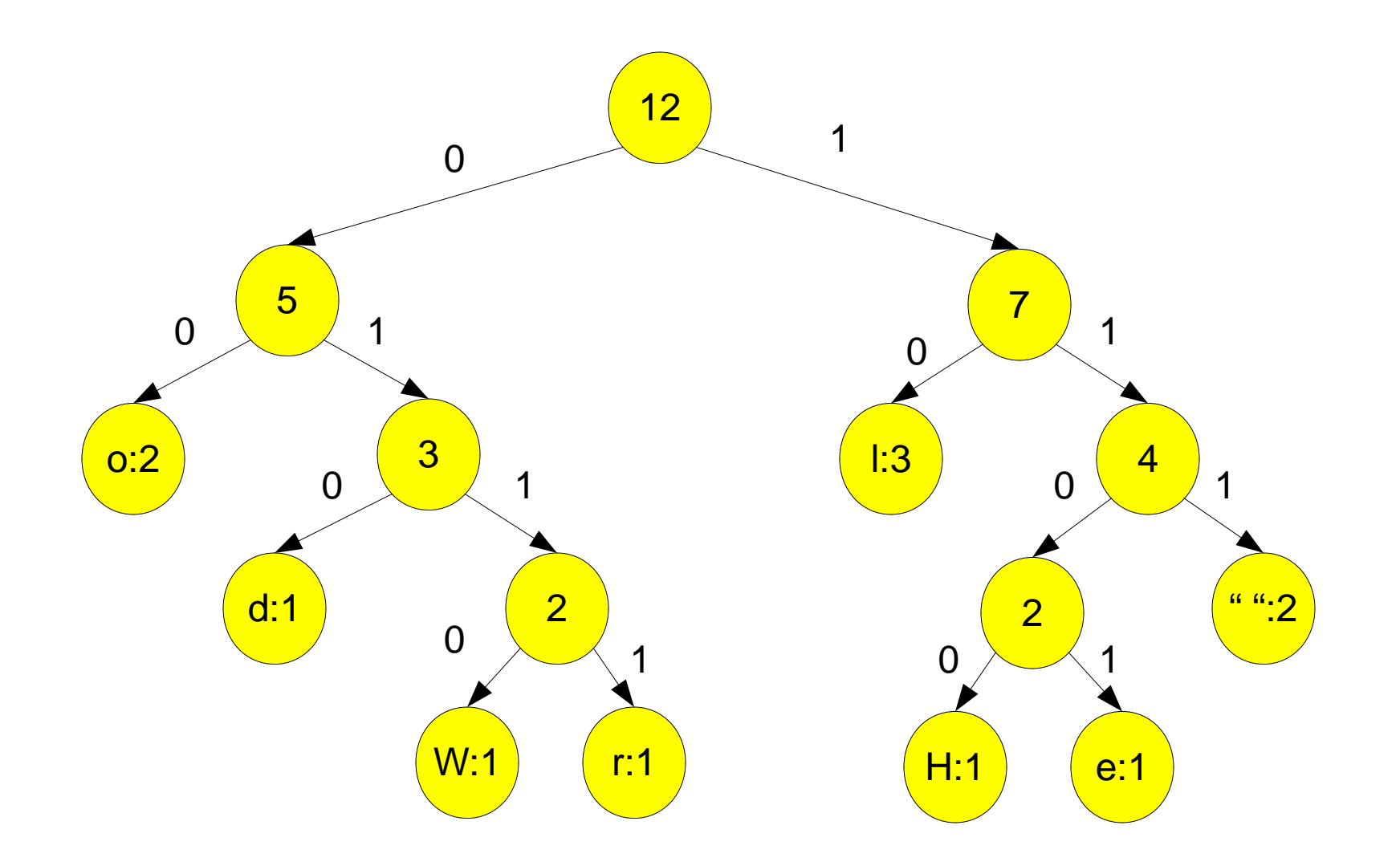

#### Decode: 10110100

### Compression Note

- There is no algorithm that will always achieve a smaller file which we can decompress.
	- Otherwise we could keep compressing until a file is 1 bit, or even 0 bits.
- ●• In the case of Huffman Coding, if we are using this to compress a file, we need to store the tree along with the encoding, which means there is always some overhead.